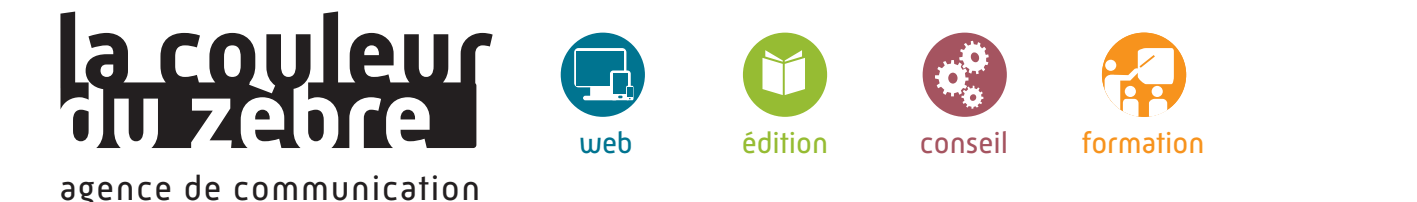

# **Nos formations**

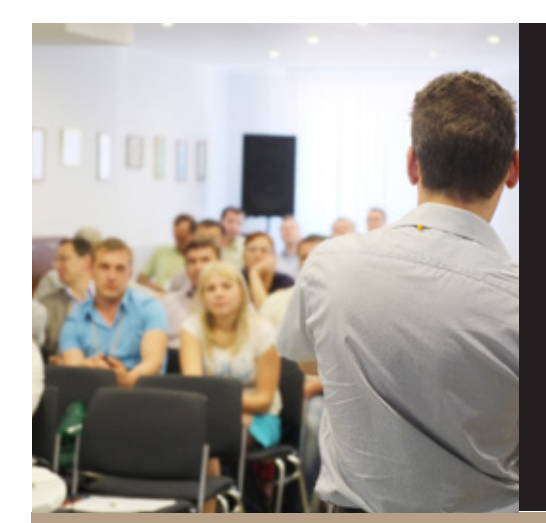

## Des conférences et formations «sur mesure»

Avec une expérience de plus de 15 ans dans les métiers du web et de la communication, nous dispensons des formations et des conférences pour tous les niveaux et sur différentes thématiques.

Nos formations durent de un à cinq jours, et nos conférences de deux heures à une demie journée. Nous intervenons en entreprises et en milieu scolaire (bac+2 au bac+5) et nous vous garantissons pédagogie et écoute.

Nous vous proposons ici des programmes standards, **consultez-nous pour toutes demandes spécifiques** : lors d'un entretien nous préciserons vos besoins et attentes et nous finaliserons ensemble VOTRE plan de formation détaillé.

## Web et multimédia

- Optimiser le référencement naturel de son site web
- Réaliser et administrer son site web avec un CMS
- Le CMS Wordpress : mettre en ligne et administrer un site web
- Le CMS Nina : administrer un site web
- Prestashop : créer et administrer un site de vente en ligne
- Maîtriser le langage HTML
- CSS : les Feuilles de Styles en Cascade
- Réaliser et diffuser des sons et vidéos pour le web
- Logiciel Adobe Flash Niveau 1
- Logiciel Adobe Flash Niveau 2
- Logiciel Adobe Dreamwaver

## Image et graphisme

- La création graphique avec GIMP
- Logiciel Adobe Photoshop
- Logiciel Adobe Illustrator
- Logiciel Adobe InDesign
- La Suite Adobe et la chaîne graphique pour l'impression

## Communication et stratégie

- Mettre en place une Stratégie de communication
- Mettre en place un plan média
- Optimiser sa stratégie de communication interne
- Réussir sa communication web 2.0

**Prestataire de formation agréé N° 42 67 04159 67** Sàrl au capital de 10 000 €uros | RCS Strasbourg Siret 50965258200016 | APE 7021Z TVA intracommunautaire FR11509652582

3 place des Orphelins | 67000 Strasbourg Tél 03 69 96 41 69 contact@lacouleurduzebre.com www.lacouleurduzebre.com

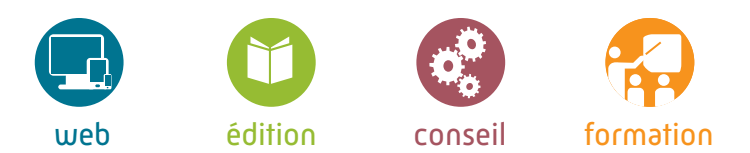

## Optimiser le référencement naturel de son site web

Niveau : initiation

## *En préambule...*

Aujourd'hui, être présent sur le web pour une entreprise ne suffit plus, il faut être visible.

La compétition pour apparaitre dans les premières pages des moteurs de recherche est très forte.

Bien référencer son site nécessite des connaissances techniques et un travail au quotidien.

Cette formation à l'optimisation du référencement naturel vous permettra de mieux comprendre le fonctionnement des moteurs de recherche et la structure des sites web pour ainsi, pouvoir maitriser l'optimisation de toutes les pages de votre site web.

## Pré-requis

Maîtriser les bases de l'informatique et de la navigation sur internet.

Durée Programme sur un total de 3 heures.

## Objectif

Comprendre le fonctionnement des moteurs de recherche et les bases des techniques de référencement naturel (SEO). Évaluer son référencement grâce aux outils en ligne. Optimiser le positionnement de son site pour les moteurs de recherche.

## Méthodologie

Cette intervention repose sur un apport théorique accompagné d'exercices concrets basés sur des études de cas réels.

## **Programme**

(Programme standard : consultez-nous pour toutes demandes spécifiques)

## **Introduction - 1h**

Notions d'HTML et présentation rapide des autres langages / Définition des termes utilisés dans le référencement / Fonctionnement d'un moteur de recherche / Référencement naturel et référencement payant /

#### **Optimisation technique de son site web - 45 min**

Choisir les bons outils pour l'administration et la création de site web (logiciels et CMS) / Le netlinking et pagerank / Quelques règles à respecter pour ne pas être pénalisé / Les outils pour analyser son positionnement sur les moteurs de recherche /

## **Optimisation sémantique - 30 min**

Bien rédiger ses contenus pour le web / Mettre en place une stratégie éditoriale / Étudier le positionnement des concurrents / Aller plus loin que le référencement avec les réseaux sociaux et le marketing viral /

## **Pratique - 45 min**

Étude du positionnement des sites des participants /

Questions / réponses...

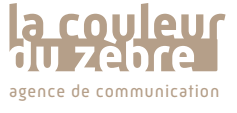

**Prestataire de formation agréé N° 42 67 04159 67** Sàrl au capital de 10 000 €uros | RCS Strasbourg Siret 50965258200016 | APE 7021Z agence de communication and TVA intracommunautaire FR11509652582 **www.lacouleurduzebre.com** 

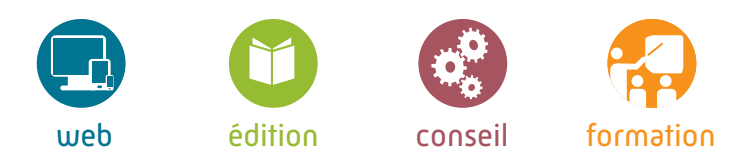

## Réaliser et administrer son site web avec un CMS\*

Niveau : initiation

## *En préambule...*

Etre sur le web est indispensable pour votre structure. De nombreuses plateformes web vous mettent à disposition une page ou un mini-site, mais ces services sont limités.

Disposer de son propre site est une garantie de crédibilité et de contrôle de son image. Vous êtes alors libre de personnaliser l'apparence de votre site, d'en modifier les contenus, d'en travailler le référencement, etc.

Avec les CMS\*, vous créez et mettez à jour votre site web en toute simplicité sans avoir à programmer du code HTML.

De plus, souscrire à un hébergement et un nom de domaine n'est pas forcément coûteux à condition de choisir une offre adaptée à vos besoins.

**Consolidez vos connaissances du web et n'ayez plus peur de réaliser votre propre site !**

## Pré-requis

Utilisation courante des logiciels de traitement de texte et d'un navigateur Internet. La connaissance du langage HTML n'est pas nécessaire.

## Durée

Programme sur un total de 6 heures soit 1 jour.

## Objectif

- Acquérir les connaissances nécessaire afin de mettre en ligne un site web simple et administrable.

- Comprendre le fonctionnement d'un site web, d'un hébergement web, savoir installer un système de gestion de contenu de site web pour administrer le site (CMS), savoir créer des pages avec textes et images.

## Méthodologie

Cette intervention repose sur un apport théorique accompagné d'exercices concrets basés sur des études de cas réels.

## **Programme**

(Programme standard : consultez-nous pour toutes demandes spécifiques)

## **Les fondamentaux**

Comprendre Internet et le web / Les navigateurs / Type de pages et fichiers consultables dans un navigateur /

## **Environnement technique**

Caractéristiques d'un hébergement web / Nom de domaine et adresses mail / Logiciels FTP et transfert de fichier /

## **Type de site web**

Site web statique (pages et liens) / Site web dynamique (définition de CMS, backoffice, frontoffice, et base de données, les thèmes et les interfaces graphiques) /

## **Mise en place d'un site web dynamique**

Type de CMS et références / Présentation de Wordpress et Installation du système / Création de pages et rubriques / Les modules et la personnalisation de l'interface graphique /

## CMS\* :

Content Managment System - Système de Gestion de Contenus est un logiciel destiné à la conception et à la mise à jour de sites web ou de blogs.

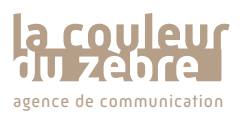

**Prestataire de formation agréé N° 42 67 04159 67** Sàrl au capital de 10 000 €uros | RCS Strasbourg Siret 50965258200016 | APE 7021Z

agence de communication and TVA intracommunautaire FR11509652582 **www.lacouleurduzebre.com** 3 place des Orphelins | 67000 Strasbourg Tél 03 69 96 41 69 contact@lacouleurduzebre.com

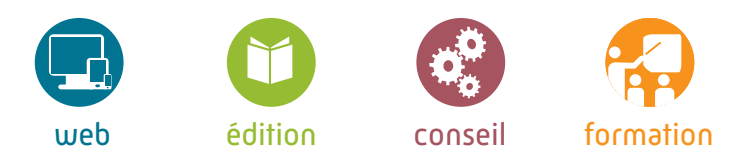

## CMS\* WordPress : mettre en ligne et administrer un site web

Niveau : initiation

## *En préambule...*

Le **CMS Wordpress** est une application web Open Source permettant de créer et d'administrer simplement et rapidement un site web.

Grâce à ses nombreuses fonctionnalités et la diversité de ses interfaces graphiques de site, le **CMS WordPress** est devenu l'application gratuite la plus répandue pour la gestion de sites web et de blogs.

## Le **CMS WordPress** propose la possibilité de télécharger grauitement ou d'acheter des thèmes et extensions pour personnaliser et rendre unique votre site web.

CMS\* :

Content Managment System - Système de Gestion de Contenus est un logiciel destiné à la conception et à la mise à jour de sites web ou de blogs.

## Pré-requis

Utilisation courante des logiciels de traitement de texte et d'un navigateur Internet.

## Durée

Programme sur un total de 6 heures soit 1 jour.

## Objectif

Découvrir et prendre en main le CMS WordPress, savoir mettre en ligne le CMS et gérer les contenus du site, personnaliser son interface graphique.

## Méthodologie

Cette intervention repose sur un apport théorique accompagné d'exercices concrets basés sur des études de cas réels.

## **Programme**

(Programme standard : consultez-nous pour toutes demandes spécifiques)

#### **Présentation de WordPress**

Rappel sur le fonctionnement des CMS / Présentation de WordPress, son historique, sa philosophie / Installation et paramétrage de WordPress / Téléchargement et installation d'un serveur local pour le développement de site / Téléchargement du logiciel Wordpress, installation sur le serveur local et paramétrage /

#### **Administration de WordPress**

Analyse des gabarits et fonctionnalités du front office / Présentation de l'interface d'administration et du tableau de bord / Pages, articles, catégories et commentaires : création et modification des contenus / Les médias : photos, documents, vidéos, etc. / La gestion des menus / La gestion des comptes utilisateurs / Installer des extensions (plugins) : formulaire de contact, optimisation du référencement, diaporama, etc. / Création et restauration de sauvegardes /

#### **Apparence de votre site web**

Changer de thème graphique / Les gabarits et widgets / Personnaliser votre thème : couleurs, images et logos /

## **Mettre en ligne**

Logiciel FTP : Filezilla. Paramétrage du logiciel / La procédure de mise en ligne d'un site administré par CMS / Pourquoi et comment appliquer les mises à jour du site / Sauvegarde et sécurité /

#### **Cas pratique**

Mise en place du CMS WordPress, ajout de pages et de modules, réalisation d'une mise en page avec images, liens, vidéos, etc. /

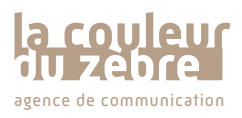

**Prestataire de formation agréé N° 42 67 04159 67** Sàrl au capital de 10 000 €uros | RCS Strasbourg Siret 50965258200016 | APE 7021Z agence de communication and TVA intracommunautaire FR11509652582 **www.lacouleurduzebre.com** 

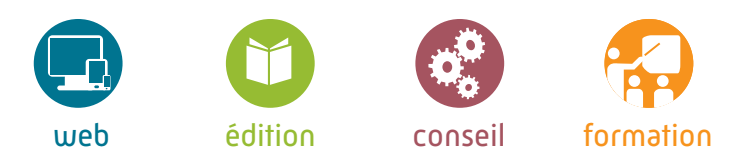

## CMS\* Nina : administrer un site web

Niveaux : initiation / intermédiaire

## *En préambule...*

Sans connaissances informatiques, le **CMS Nina** permet de gérer en toute simplicité les contenus d'un site.Conçu pour des profils d'utilisateurs hermétiques à la complexité des interfaces de nombreux CMS gratuits, le **CMS Nina** propose une interface ergonomique et un système d'administration simple et très complet.

Le référencement naturel des sites étant devenu incontournable, le **CMS Nina** offre de nombreuses fonctionnalités qui permettent d'enrichir et d'optimiser les contenus pour un référencement naturel optimum.

Le **CMS Open Source Nina** a été développé par l'agence de communication la couleur du Zèbre.

CMS\* :

Content Managment System - Système de Gestion de Contenus est un logiciel destiné à la conception et à la mise à jour de sites web ou de blogs.

## Pré-requis

Utilisation courante des logiciels de traitement de texte et d'un navigateur Internet.

## Durée

Programme sur un total de 6 heures soit 1 jour.

## Objectif

Découvrir et prendre en main le CMS Nina savoir administrer le site et gérer les contenus publiés.

## Méthodologie

Cette intervention repose sur un apport théorique accompagné d'exercices concrets basés sur des études de cas réels.

## **Programme**

(Programme standard : consultez-nous pour toutes demandes spécifiques)

## **Présentation de Nina**

Nina, sa philosophie et ses concepts / Connexion au backoffice et tableau de bord / Configuration générale /

## **Gestion des menus et pages**

Architecture des contenus : créer et modifier pages, modules et rubriques / Paramétrage des rubriques (blogs, catalogues, affichage dans les menus, etc. ) / Les modules : agenda, formulaires de contact, moteur de recherche, etc. / Editeur de mise en page WYSIWYG / Champs d'optimisation du référencement : SEO / Eléments liés : logos de page, diaporamas, illustrations, etc. / Médiathèque : gestion des images et fichiers / Gestion multilingue : pages, rubriques et modules / Zones publicitaires et autres zones éditables / Page d'accueil : slider, actualités, édito, etc. /

#### **Gestion des utilisateurs :**

Création des comptes et définition des champs / Inscriptions et validation des comptes / Définition des droits de lecture, de modification et de création de pages / Export des informations au format Excel /

## **Les outils**

Création et restauration de sauvegardes / La corbeille et la récupération des données / Les historiques /

## **La newsletter**

Gestion de la liste de diffusion / Réalisation d'une newsletter et envoi /

## **Cas pratique**

Création d'une rubrique, ajout d'une page et d'un module, réalisation d'une mise en page avec images, liens, vidéos, etc. /

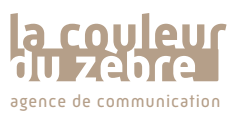

**Prestataire de formation agréé N° 42 67 04159 67** Sàrl au capital de 10 000 €uros | RCS Strasbourg Siret 50965258200016 | APE 7021Z agence de communication and TVA intracommunautaire FR11509652582 **www.lacouleurduzebre.com** 

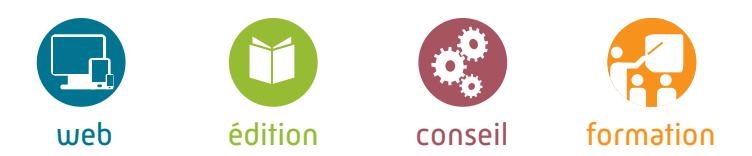

## Prestashop : créer et administrer un site de vente en ligne

Niveaux : initiation et intermédiaire

## *En préambule...*

PrestaShop est une application Web open source permettant de créer une boutique en ligne dans le but de réaliser du commerce électronique.

L'application est publiée selon les termes de la licence Open Software 3.01.

PrestaShop est aussi le nom de la société éditrice de cette solution.

## Pré-requis

Utilisation courante des logiciels de traitement de texte et d'un navigateur Internet.

## Durée

Programme sur un total de 24 heures soit 4 jours.

#### Objectif Découverte et prise en main du logiciel.

## Méthodologie

Cette intervention repose sur un apport théorique accompagné d'exercices concrets basés sur des études de cas réels.

## **Programme**

(Programme standard : consultez-nous pour toutes demandes spécifiques)

#### **Présentation de Prestashop**

Prestashop, sa philosophie et ses concepts / Historique / Offres commerciales de la société Ressources en ligne /

#### **Installation et Paramétrage Prestashop**

Téléchargement et installation d'un serveur local pour le développement et/ou la réalisation d'un site / Téléchargement du logiciel Prestashop / Installation et paramétrage de Prestashop sur réseau local / Présentation de l'interface BACK ET FRONT OFFICE PRESTASHOP

#### **Identifier un template**

La console administrateur et ses onglets de gestion / Téléchargement des photos dans le logiciel / Publication des composants et modules / L'affichage des produits / Présentation du compte client et de son panier / Transactions / Statistiques /

## **Réaliser la page d'accueil du site**

**et une page produits Prestashop** Création des menus du site / Création de catégories de produits / Saisie du texte et mise en forme / Insertion de photos et images /

#### **Finaliser son Site et ses Pages Produits**

#### **Personnalisation Prestashop**

Outils nécessaires à la personnalisation / Architecture et organisation de dossier / Création d'un nouveau thème à partir du modèle de base/ Déplacement des blocs d'une page/ Comment accorder le thème à sa charte graphique grâce aux CSS ? /

## **Hébergement Prestashop**

Choix de l'hébergeur/ Identification des codes d'accès pour le téléchargement du site/

## **Mettre en ligne**

#### **Prestashop**

Logiciel FTP : Filezilla / Paramétrage de ses données (fournis par l'hébergeur) / La procédure de téléchargement d'un site / Mise en application de cette procédure / Pourquoi et comment appliquer les mises à jour du site ? /

#### **Mode de paiement sécurisé**

Les différentes solutions de paiement/ Leurs Avantages et inconvénients / L'installation d'un module bancaire /

#### **Sauvegarde et sécurité du site Prestashop**

Les règles de sécurité de base / La Sauvegarde de son site / La Sauvegarde de sa base de données/

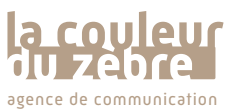

**Prestataire de formation agréé N° 42 67 04159 67** Sàrl au capital de 10 000 €uros | RCS Strasbourg Siret 50965258200016 | APE 7021Z agence de communication and TVA intracommunautaire FR11509652582 **www.lacouleurduzebre.com** 

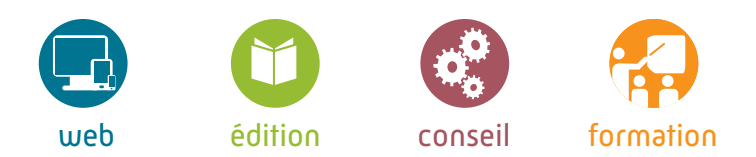

## Maîtriser le langage HTML

Niveau : intermédiaire

## *En préambule...*

Le langage HTML est la base du web.

La maîtrise de ce langage est indispensable pour la création d'un site web (statique ou dynamique), d'une application en ligne, pour l'optimisation du référencement d'un site ou pour tout métier en rapport avec le web.

Ce langage est utilisé en complément d'autres langages : PHP, Javascript et notamment les feuilles de style CSS qui permettent de réaliser le design des pages web...

## Pré-requis

Pratique d'internet et pratique de la bureautique, idéalement avoir des connaissances en programmation.

## Durée

Programme sur un total de 12 heures soit 2 jours.

## Objectif

Maitriser le langage HTML afin d'éditer des pages web et créer un site web puis le publier.

## Méthodologie

Cette intervention repose sur un apport théorique accompagné d'exercices concrets basés sur des études de cas réels.

## **Programme**

(Programme standard : consultez-nous pour toutes demandes spécifiques)

#### **Introduction aux sites web**

La structure des sites web / Architecture clients-serveurs / Les applications web et sites dynamiques /

#### **Principe de bases de l'HTML**

Balises et attributs / Elements en ligne et blocs / Caractères HTML /

## **Structure d'une page HTML**

Structure Head/Body / Balise Meta / Informations serveur /

#### **Balises de mise en page du texte**

Les paragraphes, les retraits, le gras et l'italique / Création de listes à puces et numérotées, citations et tableaux /

#### **Insérer des images et des médias**

Les formats d'images du web / Taille, positionnement par rapport au texte, texte alternatif / Insérer un son, une vidéo, une animation flash /

## **Cas pratique**

Réalisation d'une page web et mise en application de la théorie /

#### **Navigation et liens hypertextes**

Lien vers une page interne ou vers un site externe, vers une ancre / Lien sur une image, une partie d'image / Lien vers une messagerie /

## **Structure des pages**

Utilisation de divisons / Balises HTML5 /

#### **Créer des formulaires**

Les différents types de champs : texte, multilignes, mot de passe, menu déroulant, case à cocher Structure du formulaire et bouton d'envoi /

## **Cas pratique**

Réalisation d'une page web et mise en application de la théorie /

#### **Les feuilles de styles CSS**

Principales propriétés CSS / Insérer du code CSS ou appeler une feuille externe / Définir des classes et identifiants dans les balises /

#### **Structurer un site web**

Règles de navigation et création d'un menu / Optimisation pour le référencement / Mise en ligne des fichiers via FTP /

## **Cas pratique**

et mise en application de la théorie / Réalisation d'un site web

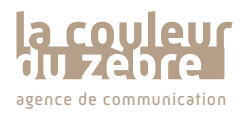

Prestataire de formation agrees Sàrl au capital de 10 000 €uros | RCS Strasbourg Siret 50965258200016 | APE 7021Z TVA intracommunautaire FR11509652582 egence de communication agents TVA intracommunautaire FR11509652582

Tél 03 69 96 41 69 contact@lacouleurduzebre.com

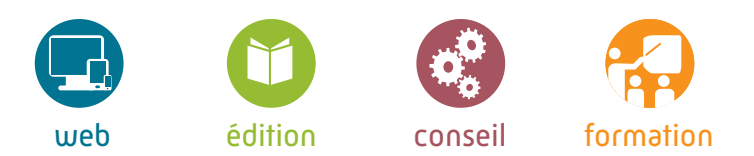

## **Programme de formation**

## Les feuilles de styles en cascade : CSS

Niveau : intermédiaire

## *En préambule...*

Les feuilles de style CSS - de l'anglais : Cascading Style Sheets - forment un langage informatique qui décrit la présentation des documents HTML et XML.

Elles permettent de réaliser le design des sites web.

En appliquant des CSS à votre site web, vous séparez le fond et la forme, et optimisez ainsi la sémantique HTML pour plus d'accessibilité et un meilleur référencement naturel...

## Pré-requis

Maitrise du langage HTML.

Durée

Programme sur un total de 12 heures soit 2 jours.

## Objectif

Maitriser le langage CSS afin d'éditer des pages web et créer le design d'un site web.

## Méthodologie

Cette intervention repose sur un apport théorique accompagné d'exercices concrets basés sur des études de cas réels.

## **Programme**

(Programme standard : consultez-nous pour toutes demandes spécifiques)

## **Introduction aux CSS**

Avantages / Différentes méthodes d'utilisation / La syntaxe / Commentaires conditionnels /

## **Les sélecteurs et leurs structures**

Éléments imbriqués / Héritage / Classes et identifiants /

## **Les propriétés**

Les unités / Les polices et alignements / Les marges / Les bordures / Les dimensions / Les fonds, ombres et couleurs / Les positions des blocs / Les listes / Les éléments de formulaires /

## **Cas pratiques**

Réalisation d'une page web et mise en application de la théorie /

## **Javascript et CSS**

Modification des styles en Javascript Effets : apparition, cliqué-glissé, menu déroulant... /

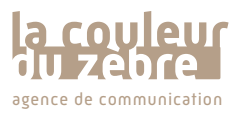

**Prestataire de formation agréé N° 42 67 04159 67** Sàrl au capital de 10 000 €uros | RCS Strasbourg Siret 50965258200016 | APE 7021Z TVA intracommunautaire FR11509652582 exence de communication **TVA** intracommunautaire FR11509652582<br>**www.lacouleurduzebre.com** 

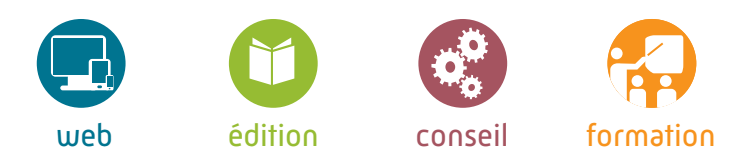

## Réaliser, diffuser des sons ou vidéos sur le web

Niveau : initiation

## *En préambule...*

Au début des années 2000, avec le web 2.0, les utilisations du son et de la vidéo se sont démocratisés sur le web. Ces médias sont maintenant présents sur tous les sites web.

Puis, avec le développement du mobile et l'arrivée des smartphones, il est devenu très simple de réaliser une prise de son et de vidéo pour une diffusion sur Internet.

Toutefois, il est nécessaire de disposer d'un matériel professionnel pour réaliser un montage et un traitement qui ait un rendu de qualité.

Diffuser des contenus riches et vivants et maîtriser la réalisation et la mise en ligne de ces médias est indispensable pour dynamiser votre site web.

## Pré-requis

Utilisation courante des logiciels de traitement de texte et d'un navigateur Internet.

## Durée

Programme sur un total de 6 heures soit 1 jour.

## Objectif

- Acquérir les connaissances nécessaires afin de réaliser un enregistrement audio numérique simple ou une vidéo numérique simple et la diffuser sur Internet.

- Choisir le matériel et le logiciel appropriés, bien réaliser sa prise de son et vidéo, réaliser un montage simple, comprendre les différents formats vidéo, diffuser son enregistrement sur Internet.

## Méthodologie

Cette intervention repose sur un apport théorique accompagné d'exercices concrets basés sur des études de cas réels.

## **Programme**

(Programme standard : consultez-nous pour toutes demandes spécifiques)

## **Le matériel audio numérique**

Type de microphone / Enregistreur numérique portable / Interface audio / Les formats audio /

## **Le matériel vidéo numérique**

Caméra / Camescope et appareil photo numérique / Les formats vidéo /

## **Les logiciels**

Logiciels audio pour amateurs et pour professionnels / Logiciels vidéo pour amateurs et pour professionnels / Montage simple, traitement et export /

## **Diffuser sur le web**

Le streaming / Les plateformes de vidéo à la demande (VOD) / Les plateformes de diffusion audio / Les réseaux sociaux /

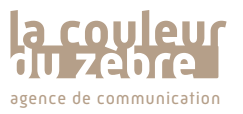

**Prestataire de formation agréé N° 42 67 04159 67** Sàrl au capital de 10 000 €uros | RCS Strasbourg Siret 50965258200016 | APE 7021Z agence de communication and TVA intracommunautaire FR11509652582 **www.lacouleurduzebre.com** 

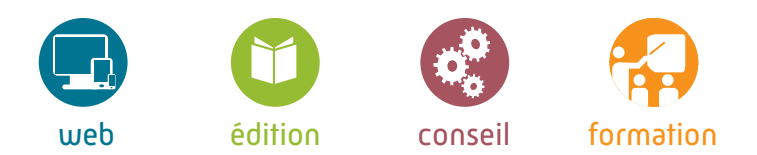

## Le logiciel Adobe Flash

Niveau : initiation - Niveau 1

## *En préambule...*

Adobe Flash est un logiciel qui permet de créer des animations numériques et des sites web interactifs.

Flash est généralement utilisé pour créer des animations, des publicités ou des jeux vidéo.

Il permet aussi d'intégrer de la vidéo en streaming dans une page.

Flash est aujourd'hui l'outil le plus utilisé pour concevoir des applications séduisantes qui incluent des images et des animations vidéo et/ou audio.

## Pré-requis Aucun.

Durée Programme sur un total de 9 heures soit 1,5 jours.

## Objectif

Concevoir des sites Web contenant des graphiques vectoriels et bitmap, du mouvement, de l'audio et de l'interactivité.

## Méthodologie

Cette intervention repose sur un apport théorique accompagné d'exercices concrets basés sur des études de cas réels.

## **Programme**

(Programme standard : consultez-nous pour toutes demandes spécifiques)

## **Introduction - 1h**

Le positionnement de Flash et logiciels satellites / Internet : avantages et contraintes / Les caractéristiques : formats et résolutions du monde du multimédia /

## **Présentation - 2h**

Les types de documents / Gestion des fichiers / Enregistrement de base et export pour le web / Autres formats d'enregistrement / L'environnement de travail / Les outils et palettes /

## **Travail avec les outils et palettes - 1h30**

Les palettes : scénario et propriétés / Insertions d'éléments et bibliothèque / Nuanciers et couleurs / Prévisualisation /

#### **Travailler avec des symboles et des composants - 1h30**

Importer des fichiers Illustrator ou photoshop / Créer des symboles / Propriétés des occurrences : taille, position, couleur, fusion, filtres, effets spéciaux et transparence /

## **Introduction à l'animation - 3h**

Séquences et positions / Rythmes et durées / Animations image par image /

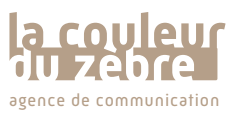

**Prestataire de formation agréé N° 42 67 04159 67** Sàrl au capital de 10 000 €uros | RCS Strasbourg Siret 50965258200016 | APE 7021Z agence de communication and TVA intracommunautaire FR11509652582 **www.lacouleurduzebre.com** 

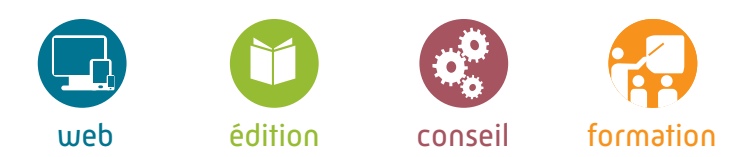

## Le logiciel Adobe Flash

## Niveau : intermédiaire - Niveau 2

## *En préambule...*

Adobe Flash est un logiciel qui permet de créer des animations numériques et des sites web interactifs.

Flash est généralement utilisé pour créer des animations, des publicités ou des jeux vidéo.

Il permet aussi d'intégrer de la vidéo en streaming dans une page.

Flash est aujourd'hui l'outil le plus utilisé pour concevoir des applications séduisantes qui incluent des images et des animations vidéo et/ou audio.

## Pré-requis

Maitrise des connaissances prévue par la formation de NIveau 1 : « initiation à Adobe Flash »

## Durée

Programme sur un total de 9 heures soit 1,5 jours.

## Objectif

Concevoir des sites Web contenant des graphiques vectoriels et bitmap, du mouvement, de l'audio et de l'interactivité.

## Méthodologie

Cette intervention repose sur un apport théorique accompagné d'exercices concrets basés sur des études de cas réels.

## **Programme**

(Programme standard : consultez-nous pour toutes demandes spécifiques)

#### **Introduction - 1h**

Rappel des composantes de la formation de Niveau 1 /

#### **Animer et créer des morphings - 5h**

Interpolations de mouvement et interpolations de formes / Masques / Permuter des objets / Animations imbriquées / Accélération / Prévisualisation / Cinématique / Squelette /

#### **Créer des systèmes de navigation interactive - 3h**

Créer des boutons / Langage ActionScript 3.0 / Actions sur le scénario, Images clés de destination et liens / Gestionnaires d'événements / Boutons animés /

#### **Travailler avec le son et la vidéo - 1h**

Utiliser les sons / Adobe Media Encoder, vidéo externe, vidéo Flash et lecteurs intégrés /

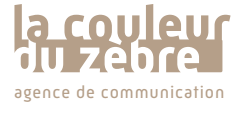

**Prestataire de formation agréé N° 42 67 04159 67** Sàrl au capital de 10 000 €uros | RCS Strasbourg Siret 50965258200016 | APE 7021Z agence de communication and TVA intracommunautaire FR11509652582 **www.lacouleurduzebre.com** 

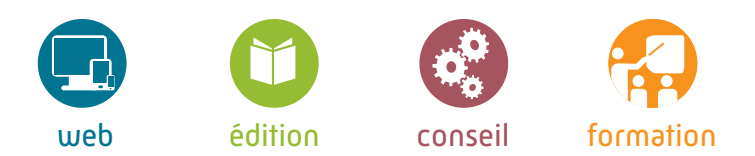

## Logiciel Adobe Dreamwaver

Niveau : intermédiaire

## *En préambule...*

Dreamwaver est un logiciel de création de site web statique édité par la société Adobe.

Dreamwaver est l'éditeur WYSIWYG\* le plus répandu de par son ancienneté et son inclusion dans le pack CS de la suite vendue par Adobe.

Ce logiciel permet de créer des pages web, de les mettre en ligne et de les faire évoluer sans avoir à maîtriser et saisir du code HTML et CSS.

Néanmoins, les bases HTML et CSS seront abordées lors de la formation. De cette façon, vous comprendrez mieux le code généré par Dreamwaver pour réaliser les menus et la mise en forme des pages de votre site.

## Pré-requis

Pratique d'internet et pratique de la bureautique, idéalement avoir des connaissances en HTML / CSS.

## Durée

Programme sur un total de 18 heures soit 3 jours.

## Objectif

Apprendre à utiliser le logiciel Dreamwaver afin d'éditer des pages HTML et créer un site web puis le publier.

## Méthodologie

Cette intervention repose sur un apport théorique accompagné d'exercices concrets basés sur des études de cas réels.

## **Programme**

(Programme standard : consultez-nous pour toutes demandes spécifiques)

#### $I$ OUR<sub>1</sub>

## **Introduction aux sites web**

La structure des sites web / Les serveurs / Les applications web et sites dynamiques / Notions de bases en HTML /

## **Présentation**

L'environnement de travail / Site de travail dans Dreamwaver / Fonctions Texte / Formats d'images / Création de tableaux et listes à puces / Création de liens /

#### **Cas pratique**

Réalisation d'une page web /

JOUR 2

## **Les feuilles de style CSS**

Principe de fonctionnement / Appliquer une feuille à un site / Styles de polices / Styles d'arrières plans et images / Styles des tableaux et listes / Styles des boîtes et positionnement /

## **Cas pratique**

Réalisation et application d'une feuille de style sur une page web /

JOUR 3

#### **Structurer un site web**

Règles de navigation et création d'un menu / Optimisation pour le référencement / Création d'un formulaire de contact / Mise en ligne des fichiers via FTP /

## **Cas pratique**

Réalisation d'un site web synthétisant les différentes notions abordées en jour 1 et 2 /

Dernière mise à jour : Mai 2017 - la couleur du Zèbre © TOUTES UTILISATIONS OU REPRODUCTIONS EST STRICTEMENT INTERDITE. Dernière mise à jour : Mai 2017 - la couleur du Zèbre © TOUTES UTILISATIONS OU REPRODUCTIONS EST STRICTEMENT INTERDITE.

WYSIWYG\* : What You See Is What You Get

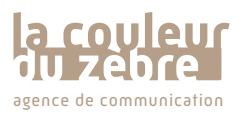

**Prestataire de formation agréé N° 42 67 04159 67** Sàrl au capital de 10 000 €uros | RCS Strasbourg Siret 50965258200016 | APE 7021Z

agence de communication and TVA intracommunautaire FR11509652582 **www.lacouleurduzebre.com** 3 place des Orphelins | 67000 Strasbourg Tél 03 69 96 41 69 contact@lacouleurduzebre.com

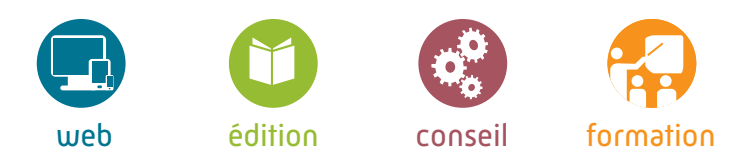

## La création graphique avec GIMP

Niveau : intermédiaire

## *En préambule...*

GIMP est un logiciel de retouche, de traitement et de dessin (GNU Image Manipulation Program).

## **GIMP est un logiciel gratuit, en libre téléchargement**.

Il est principalement utilisé pour le traitement de photographies numériques, mais sert également à la création d'images.

GIMP est devenu depuis quelques années une référence en logiciel gratuit de traitement d'image.

Il peut être utilisé dans un cadre professionnel pour créer des images destinées à l'impression, au Web et à bien d'autres médias.

## Pré-requis Aucun.

Durée Programme sur un total de 24 heures soit 4 jours.

Objectif Découverte et prise en main du logiciel.

## Méthodologie

Cette intervention repose sur un apport théorique accompagné d'exercices concrets basés sur des études de cas réels.

## **Programme**

(Programme standard : consultez-nous pour toutes demandes spécifiques)

## **Introduction - 3h**

Le positionnement de GIMP / Les images numériques et images vectorielles en presse et multimédia / Les caractéristiques, formats et résolutions /

## **Présentation - 3h**

L'environnement de travail / Les préférences / Unités, repères et la grille / Navigation et géométrie de l'image /

## **Fonctionnalités - 3h**

Les outils et palettes / Les modes colorimétriques / Les résolutions et tailles d'image / Taille de l'image et taille de la zone de travail / L'ouverture et les formats d'enregistrement des images /

## **Travail avec les outils - 6h**

Les outils de sélection de zones de travail / Rectangle de sélection / Sélection par plage de couleur...) / Les outils textes / Les outils de dessin (pinceau, crayon, formes géométriques...) / Les outils de correction, de copie, de collage et duplication / Les outils de détourage et masque /

## **Travail avec les palettes - 6h**

Manipulation de calques (empilement de zones graphiques) / Utilisation de transparence et autres effets / Photomontages complexes / Les calques de réglages et palette de couleurs / Réglages colorimétriques / Luminosité, contraste et saturation/ Palettes filtres et effets de textures / Ombres, renforcement des contours, flou et estampage / Palette historique /

## **Optimiser son travail - 3h**

Les scripts / Les automatisations / Les fonctions avancées /

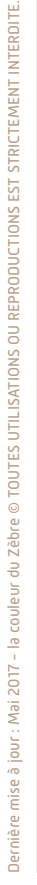

**Prestataire de formation agréé N° 42 67 04159 67** Sàrl au capital de 10 000 €uros | RCS Strasbourg Siret 50965258200016 | APE 7021Z agence de communication and TVA intracommunautaire FR11509652582 **www.lacouleurduzebre.com** 

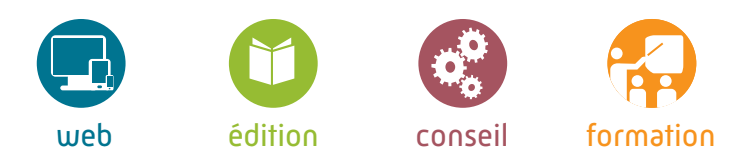

## Le logiciel Adobe Photoshop

## Niveaux : initiation / intermédiaire / expert

## *En préambule...*

Photoshop est un logiciel de retouche, de traitement et de dessin édité par la société Adobe.

Photoshop est principalement utilisé pour le traitement de photographies numériques, mais sert également à la création d'images.

Photoshop est devenu depuis quelques années une référence professionnelle de la retouche d'images : il offre un environnement professionnel complet pour créer des images destinées à l'impression, au Web et à bien d'autres médias. **Introduction - 3h**

#### Pré-requis Aucun.

Durée Programme sur un total de 24 heures soit 4 jours.

Objectif Découverte et prise en main du logiciel.

## Méthodologie

Cette intervention repose sur un apport théorique accompagné d'exercices concrets basés sur des études de cas réels.

## **Programme**

(Programme standard : consultez-nous pour toutes demandes spécifiques)

Le positionnement de Photoshop et logiciels satellites / Les images numériques et images vectorielles en presse et multimédia / Les caractéristiques, formats et résolutions /

## **Présentation - 6h**

L'environnement de travail / Les préférences / Unités, repères et la grille / La navigation et géométrie de l'image / Les outils et palettes / Les modes colorimétriques / Les résolutions et tailles d'image / Taille de l'image et taille de la zone de travail / L'ouverture et les formats d'enregistrement des images /

## **Travail avec les outils - 6h**

Les outils de sélection de zones de travail : lasso, rectangle de sélection, sélection par plage de couleur/ Les outils textes / Les outils de dessin : pinceau, crayon, formes géométriques / Les outils de correction et de copie, collage et duplication / Les outils de détourage et masque de fusion /

## **Travail avec les palettes - 6h**

Manipulation de calques : empilement de zones graphiques, utilisation de transparence et autres effets, photomontages complexes / Les calques de réglages et palette de couleurs : changement de palette, réglages colorimétriques, luminosité, contraste et saturation / Palettes de filtres et effets : textures, ombres, renforcement des contours, estampage, flou… / Palette historique /

## **Optimiser son travail - 3h**

Les scripts / Les automatisations / Les fonctions avancées /

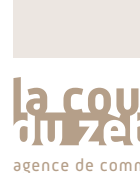

**Prestataire de formation agréé N° 42 67 04159 67** Sàrl au capital de 10 000 €uros | RCS Strasbourg Siret 50965258200016 | APE 7021Z agence de communication and TVA intracommunautaire FR11509652582 **www.lacouleurduzebre.com** 

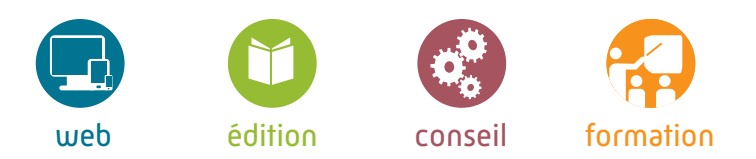

# Le logiciel Adobe Illustrator

## Niveaux : initiation / intermédiaire / expert

## *En préambule...*

Illustrator est le **logiciel de référence de création vectorielle** dans les environnements professionnels, il est édité par la société Adobe.

Illustrator offre des **outils de dessin vectoriel puissants**. Adapté aussi bien à la création de documents imprimés qu'à celle d'illustrations pour le web (logos, affiches, etc.), ce logiciel intègre de nombreuses options propres à améliorer la productivité.

#### Pré-requis Aucun.

Durée Programme sur un total de 24 heures soit 4 jours.

Objectif Découverte et prise en main du logiciel.

## Méthodologie

Cette intervention repose sur un apport théorique accompagné d'exercices concrets basés sur des études de cas réels.

## **Programme Programme**

(Programme standard : consultation standard : consultation standard : consultation standard : consultation standard : (Programme standard : consultez-nous pour toutes demandes spécifiques)

#### **Introduction - 3h**

Le positionnement de Illustrator et logiciels satellites / Les images numériques et images vectorielles en presse et multimédia / Les caractéristiques, formats et résolutions /

## **Présentation - 3h**

L'environnement de travail / Les préférences / Unités, repères et la grille / Navigation et géométrie de l'image / Les outils et palettes / Les modes colorimétriques /

#### **La notion d'objet - 3h**

Le fond et les contours / Les plans successifs / Ordre de superposition / Association et dissociation / Verrouillage et déverrouillage / Masquage et affichage d'objets /

#### **Le dessin Vectoriel - 3h**

La plume et les tracés dans Illustrator (points d'ancrage, tracés ouverts et fermés, tracés continus et discontinus, lignes directrices et points directeurs, arcs et formes simples) / Le crayon et le pinceau / La sélection directe / Les formes et les symboles / Les styles graphiques et bibliothèques /

#### **Travail avec les outils - 3h**

Les outils de sélection / L'outil plume et les images vectorielles / Les outils textes (texte libre, curviligne et captif / L'importation de texte / La vectorisation de texte / Les outils de dessin (pinceau, crayon, formes géométriques…) / Les outils de correction et de copie, collage et duplication / Les outils de détourage et masque / Le Pathfinder (réunion de plusieurs tracés, soustraction et intersection de plusieurs tracés, exclusion, division, pochoir) /

#### **Travail avec les palettes - 3h**

Manipulation de calques (superposition de tracés, utilisation de transparence et autres effets, illustrations complexes) / Les palette de couleurs (nuanciers, motifs de fond, styles et dégradés) /

#### **Travail avec les repères et grilles - 5h**

Afficher, déplacer et masquer les règles et repères / Verrouiller et déverrouiller un repère / Effacer les repères / Créer un repère en diagonale / Convertir un objet en repère / Convertir un repère en tracé /

## **Enregistrement, impression,**

**exportation - 1h** Enregistrement de base / Autres formats vectoriels / Formats destinés à l'impression papier et au Web /

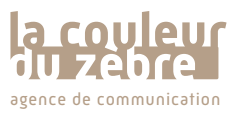

**Prestataire de formation agréé N° 42 67 04159 67** Sàrl au capital de 10 000 €uros | RCS Strasbourg Siret 50965258200016 | APE 7021Z agence de communication and TVA intracommunautaire FR11509652582 **www.lacouleurduzebre.com** 

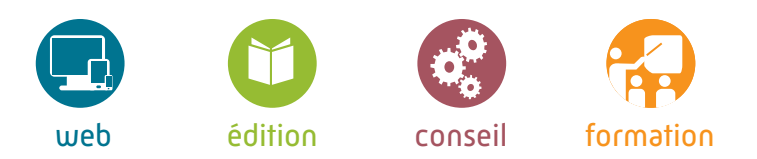

## Le logiciel Adobe In Design

Niveaux : initiation / intermédiaire / expert

## *En préambule...*

InDesign est un logiciel de P.A.O. utilisé pour la création et la **mise en page de magazines, journaux, livres, plaquettes**...,

il est édité par la société Adobe. InDesign permet de mettre en forme des mises en pages assez complexes et créatives.

**C'est un outil incontournable dans le monde de la communication, de l'édition publicitaire et chez les imprimeurs.**

#### Pré-requis Aucun.

Durée Programme sur un total de 24 heures soit 4 jours.

Objectif Découverte et prise en main du logiciel.

## Méthodologie

Cette intervention repose sur un apport théorique accompagné d'exercices concrets basés sur des études de cas réels.

## **Programme**

(Programme standard : consultez-nous pour toutes demandes spécifiques)

#### **Introduction - 3h**

Le positionnement de InDesign et des logiciels satellites / Les images numériques et images vectorielles en presse et multimédia / Les caractéristiques, formats et résolutions /

#### **Présentation - 3h**

L'environnement de travail / Les préférences / Unités, repères et grille / La navigation et la géométrie de l'image / Les outils et les palettes /

#### **Les types de documents - 1h**

Gestion des pages et des fichiers / Les pages types ou maquettes / Numérotation des pages /

#### **Enregistrement, impression, exportation - 2h**

Enregistrement de base / Autres formats / Formats destinés à l'impression papier et au Web /

#### **Travail avec les outils - 3h** Les outils de sélection /

L'outil plume et images vectorielles / Les outils de dessin (pinceau, crayon, formes géométriques…) / Les outils de correction, copie, collage et duplication / Les outils de détourage et masque avec le Pathfinder (réunion, soustraction et intersection de plusieurs tracés, exclusion, division, pochoir) /

#### **Travail avec les palettes - 3h**

Manipulation de calques (superposition de tracés, utilisation de transparence et autres effets, illustrations et mises en pages complexes / Les palettes de couleurs et d'effets (nuanciers, motifs de fond, styles et dégradés) /

#### **Travail avec les repères et grilles - 3h**

Afficher et masquer les règles et repères / Déplacer, verrouiller , déverrouiller, effacer un repère / Créer un repère en diagonale / Convertir un objet en repère / Convertir un repère en tracé / Travailler avec une grille /

#### **Travailler avec les objets - 3h**

Le fond et les contours / Les plans successifs / Ordre de superposition / Association et dissociation / Verrouillage et déverrouillage / Masquage et affichage d'objets / La plume et le dessin vectoriel (points d'ancrage, tracés ouverts et fermés, tracés continus et discontinus, lignes directrices et points directeurs, arcs des formes simples) / Sélection directe / Les formes et les symboles / Les styles graphiques et bibliothèques /

## **Travailler avec les textes**

**et les images - 3h** Saisie d'un texte / Position du texte / Les outils texte libre, curviligne et captif / Importation de texte / Vectorisation de texte / Les chaînages / Textes en colonnes / Attributs de base des textes et styles de caractères et paragraphes / Gestion des types d'images / Préparation des images / Importation et traitement d'images / La palette des liens /

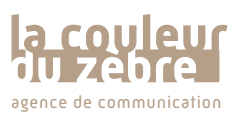

**Prestataire de formation agréé N° 42 67 04159 67** Sàrl au capital de 10 000 €uros | RCS Strasbourg Siret 50965258200016 | APE 7021Z agence de communication and TVA intracommunautaire FR11509652582 **www.lacouleurduzebre.com** 

## Suite Adobe et chaîne graphique pour l'impression

Niveaux : initiation / intermédiaire

## *En préambule...*

Aujourd'hui, pour concevoir un support de communication de façon professionnelle, il est nécessaire de comprendre le fonctionnement de la chaîne d'impression. Pour cela, il vous faut appréhender les trois principaux logiciels de la suite éditée par la société Adobe.

Avec la connaissance de Illustrator, InDesign et Photoshop et avec une bonne identification des différents acteurs de la chaîne graphique, vous gagnerez en temps et argent. Et à terme, vous n'aurez peut être plus à externaliser la réalisation de vos supports de communication. **Programme**

## Pré-requis

Avoir déjà une pratique de l'outil informatique et une connaissance de la suite ADOBE (photoshop ou illustrator ou InDesign).

## Durée

Programme sur un total de 24 heures soit 4 jours.

## Objectif

- Identifier les spécificités de chaque logiciels.
- Comprendre la chaîne graphique et ses intervenants.
- Se positionner dans ce processus global.
- Travailler en CMJN et en RVB.
- Gestion de la couleur dans l'impression (contraintes et possibilités).
- Types de papiers et conséquences sur la couleur.
- Paramétrer un document numérique et préparer un fichier pour l'impression.

## Méthodologie

Cette intervention repose sur un apport théorique accompagné d'exercices concrets basés sur des études de cas réels.

(Programme standard : consultez-nous pour toutes demandes spécifiques)

#### **Les spécificités des logiciels**

Illustrator/ InDesign / Photoshop / Les palettes et outils (Illustrator, InDesign et Photoshop) /

#### **Les chaînes graphiques pour l'impression et la publication**

Identifier les étapes et les intervenants / Situer son travail dans un processus global / Maîtrise du processus /

#### **Le monde de l'imprimé, le monde du multimédia**  Modes couleurs RVB et CMJN /

**Les types d'impressions**

Quadrichromie : impressions offset et numérique / Tons directs : sérigraphie, pantone… /

## **Les outils de travail**

Les outils de paramétrage / Les nuanciers quadri / Le nuancier pantone /

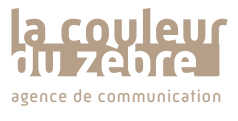

**Prestataire de formation agréé N° 42 67 04159 67** Sàrl au capital de 10 000 €uros | RCS Strasbourg Siret 50965258200016 | APE 7021Z agence de communication and TVA intracommunautaire FR11509652582 **www.lacouleurduzebre.com** 

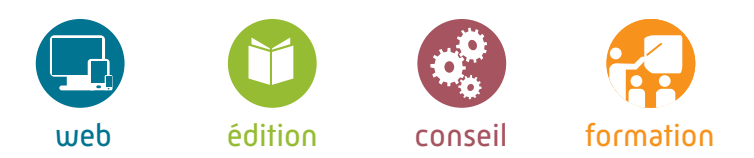

## Définir une stratégie de communication

Niveaux : initiation / intermédiaire

## *En préambule...*

Communiquer pour des institutions, associations, ou collectivités locales, communiquer pour une campagne de recrutement ou encore dans la cadre d'une communication sociale ou bien de crise :

**ces types de communication mettent en œuvre des stratégies spécifiques**.

**Comprenez les enjeux et maîtrisez la communication de votre entreprise...**

Posez-vous les bonnes questions et **coordonnez vos supports et moyens de communication**.

Il est donc primordial pour vous d'identifier les processus de **la mise en place de VOTRE stratégie de communication !**

## Pré-requis

Avoir des connaissances de base dans le domaine de la communication.

Durée Programme sur un total de 12 heures soit 2 jours.

Objectif Savoir mettre en œuvre une stratégie de communication externe.

## Méthodologie

Cette intervention repose sur un apport théorique accompagné d'exercices concrets basés sur des études de cas réels.

## **Programme**

(Programme standard : consultez-nous pour toutes demandes spécifiques)

## **Introduction à la communication - 3h**

Image de marque et identité / La richesse des publics et des cibles - leurs attentes / Une stratégie de communication au service d'objectifs définis / Les domaines de la communication : marchande et non marchande /

#### **Définir un positionnement dans un contexte spécifique - 3h**

Définir le contexte dans lequel s'inscrit une stratégie de communication / Analyse de la concurrence et de leur positionnement / Réalisation du SWOT : strengths (forces), weaknesses (faiblesses), opportunities (opportunités), threats (menaces) /

## **Définir une stratégie de communication - 3h**

Pour qui communiquer ? Définir le profils de ces cibles de communication leurs attentes / Pourquoi communiquer ? Définir les objectifs, le positionnement /

## **Mettre sa stratégie en application - 3h**

Quand communiquer et avec quel budget ? Sur quel supports communiquer ? (supports papier, supports multimédia) / Elaborer un planning / Gérer les relations avec les intervenants du monde de la communication /

## **Mode d'évaluation**

Évaluations en continu sur la base d'exercices pratiques.

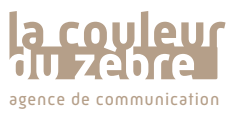

**Prestataire de formation agréé N° 42 67 04159 67** Sàrl au capital de 10 000 €uros | RCS Strasbourg Siret 50965258200016 | APE 7021Z agence de communication and TVA intracommunautaire FR11509652582 **www.lacouleurduzebre.com** 

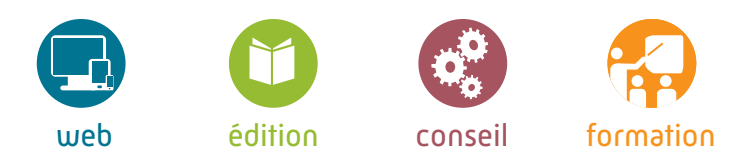

## Mettre en place un plan média

Niveaux : initiation / intermédiaire

## *En préambule...*

Organiser sa communication n'est pas chose aisée. Avant de savoir coordonner ses actions et les prévoir dans son plan média, il s'agit de d'avoir une stratégie de comunication bien établie.

Posez-vous les bonnes questions et **coordonnez vos supports et moyens de communication**. **Comprenez les enjeux et maîtrisez la communication de votre entreprise.**

Étape par étape, vous structurerez **VOTRE plan média** pour le rendre perenne et exploitable d'une année à l'autre.

## Pré-requis

Avoir des connaissances de base dans le domaine de la communication.

## Durée

Programme sur un total de 12 heures soit 2 jours.

## Objectif

Savoir appliquer une stratégie de communication pour la création et l'exploitation d'un plan média.

## Méthodologie

Cette intervention repose sur un apport théorique accompagné d'exercices concrets basés sur des études de cas réels.

## **Programme**

(Programme standard : consultez-nous pour toutes demandes spécifiques)

## **Introduction à la communication - 3h**

Image de marque et identité / La richesse des publics et des cibles - leurs attentes / Une stratégie de communication au service d'objectifs définis /

#### **Définir une stratégie de communication - 3h**

Définir le contexte dans lequel s'inscrit une stratégie de communication (analyse, audit...) / Pour qui communiquer ? (définition des cibles) / Pourquoi communiquer ? (définition des objectifs, du positionnement) /

**Les supports de communication - 3h**

Comment communiquer ? (supports papier, supports multimédia) / Quelle intéraction entre les supports et les stratégies à mettre en œuvre ? /

## **Quand communiquer et avec quel budget ? - 3h**

Elaborer un planning / Gérer les relations avec les intervenants du monde de la communication /

## **Mode d'évaluation**

Évaluations en continu sur la base d'exercices pratiques.

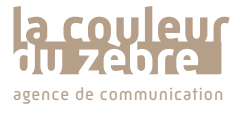

**Prestataire de formation agréé N° 42 67 04159 67** Sàrl au capital de 10 000 €uros | RCS Strasbourg Siret 50965258200016 | APE 7021Z agence de communication and TVA intracommunautaire FR11509652582 **www.lacouleurduzebre.com** 

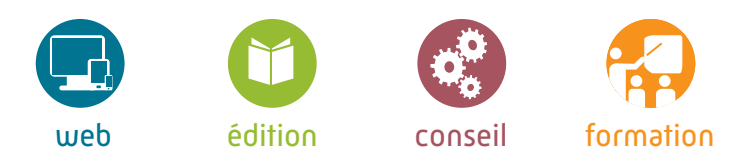

## Optimiser sa stratégie de communication interne

Niveaux : initiation / intermédiaire

*En préambule...*

Communiquer en interne est essentiel **pour fédérer et créer l'adhésion de chaque acteur**  d'une organisation.

La communication interne, est une spécialité méconnue et souvent négligée des métiers de la communication.

**Bien menées, les actions de communication interne contriburont à une forte sensibilisation et à l'implication du personnel, pour ensuite favoriser le bon fonctionnement de l'entreprise, et finalement, l'efficacité du système de management.**

## Pré-requis

Avoir des connaissances de base dans le domaine de la communication.

Durée Programme sur un total de 6 heures soit 1 jour.

Objectif Savoir mettre en œuvre une stratégie de communication interne.

## Méthodologie

Cette intervention repose sur un apport théorique accompagné d'exercices concrets basés sur des études de cas réels.

## **Programme**

(Programme standard : consultez-nous pour toutes demandes spécifiques)

## **Introduction à la communication interne - 2h**

Histoire / Investissement / Effectifs / Profils / Objectifs / Sujets / Outils et dispositifs /

**La communication interne est un type de communication - 1h** Processus de communication / Les 5 W /

**La communication interne au coeur des activités de l'entreprise - 1h** Le contrôle de gestion / La Gestion des ressources humaines /

**La communication interne, organisation et stratégie - 2h** La communication interne et la culture d'entreprise / Les moyens de la communication interne /

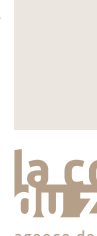

**Prestataire de formation agréé N° 42 67 04159 67** Sàrl au capital de 10 000 €uros | RCS Strasbourg Siret 50965258200016 | APE 7021Z agence de communication and TVA intracommunautaire FR11509652582 **www.lacouleurduzebre.com** 

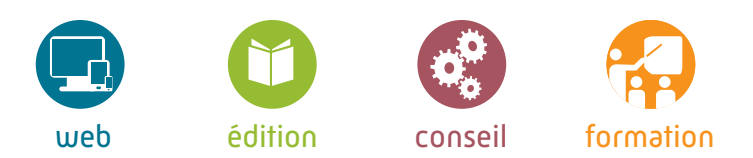

## Réussir sa communication 2.0

Niveaux : initiation / intermédiaire

## *En préambule...*

Aujourd'hui, la réputation et **l'image de marque d'une entreprise ne dépend plus uniquement de la communication mise en place** par cette dernière mais, en grande partie, de la perception qu'a le grand public de cette image faite via internet.

Avec l'évolution d'Internet et l'apparition du Web 2.0, **l'internaute devient acteur du Web** et utilise de plus en plus les moyens mis à sa disposition pour faire entendre sa voix.

**Il est donc primordial pour l'entreprise d'adapter son discours pour une communication 2.0 réussie !**

## Pré-requis

Avoir des connaissances de base dans le domaine de la communication.

## Durée

Programme sur un total de 6 heures soit 1 jour.

## Objectif

- Comprendre la spécificité d'une communication 2.0

- Connaître les différents outils à disposition
- Être capable d'élaborer une stratégie de communication 2.0

## Méthodologie

Cette intervention repose sur un apport théorique accompagné d'exercices concrets basés sur des études de cas réels.

## **Programme**

(Programme standard : consultez-nous pour toutes demandes spécifiques)

## **Le Web 2.0 et ses acteurs - 1h30**

Qu'est-ce que le Web 2.0 ? / Quel en est l'usage par les cibles ? / Comment segmenter ? /

## **La spécificité des supports -1h**

Internet (sites, blogs...) - Extranet - Intranet / Site mobile - Portail d'information - E-commerce /

## **Les médias sociaux - 1h30**

Nuance entre médias sociaux et réseaux sociaux / Tour d'horizon des médias sociaux (plateformes de partage, réseaux sociaux...) / Focus sur Facebook (nuance entre page et compte, quelle utilisation, quel ton...) /

## **Outils et stratégies - 2h**

Les réseaux sociaux et le métier de community manager / La notion d'e-buzz / Le référencement (payant, naturel, netlinking) / E-Mailing , Newsletters et Bannières publicitaires /

## **Avantages et risques de la communication 2.0 -1 h**

Évaluation des avantages et risques / Analyse de l'impact (outils de statistique, ROI...) /

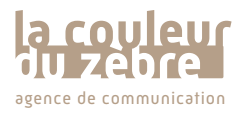

**Prestataire de formation agréé N° 42 67 04159 67** Sàrl au capital de 10 000 €uros | RCS Strasbourg Siret 50965258200016 | APE 7021Z agence de communication and TVA intracommunautaire FR11509652582 **www.lacouleurduzebre.com**